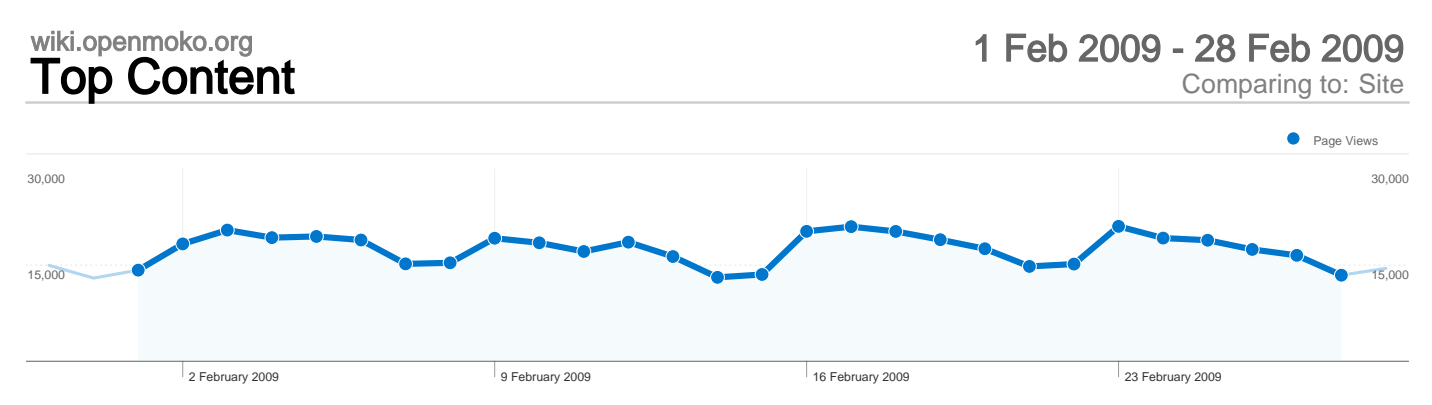

## 18,637 pages were viewed a total of 492,630 times

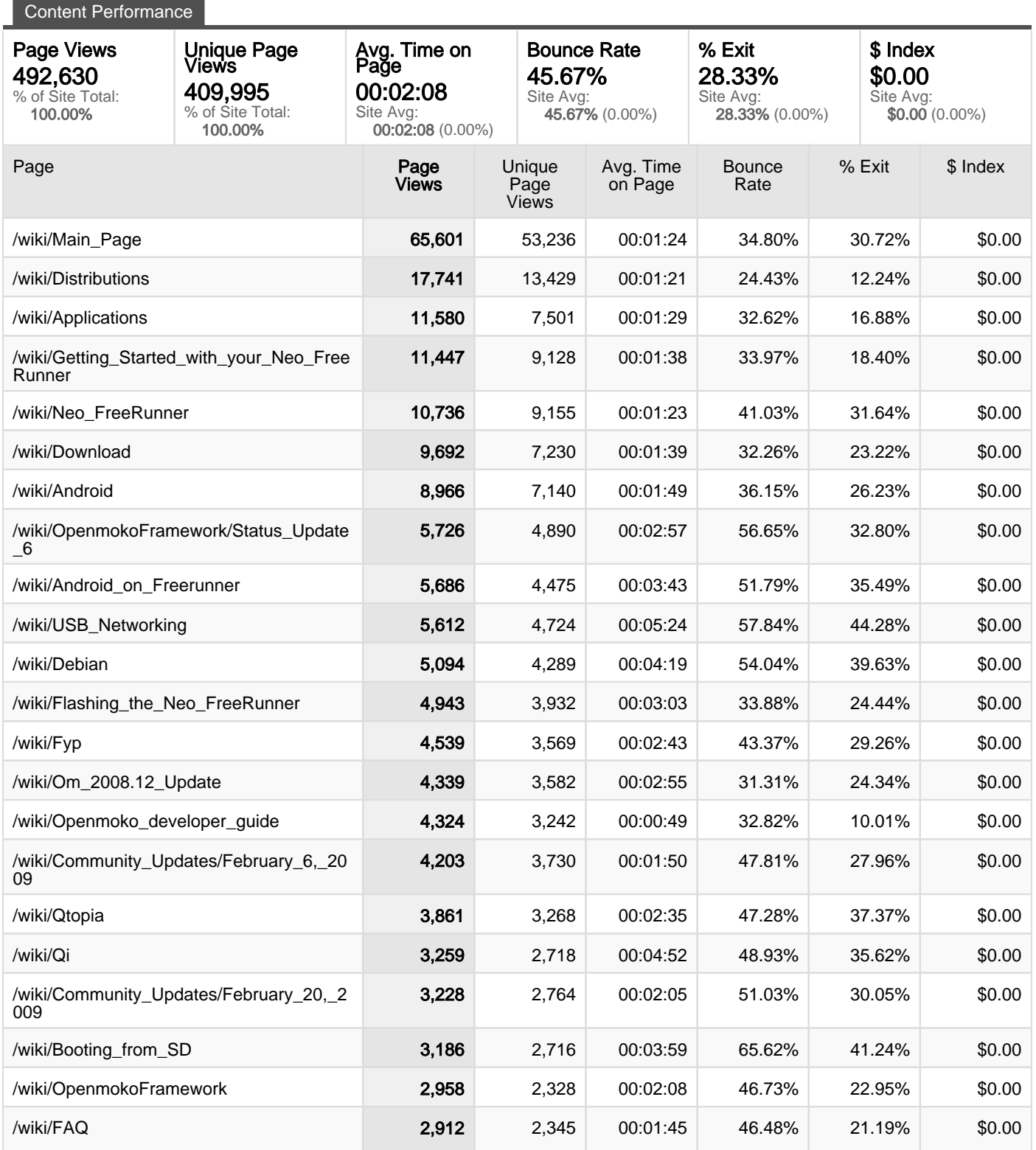

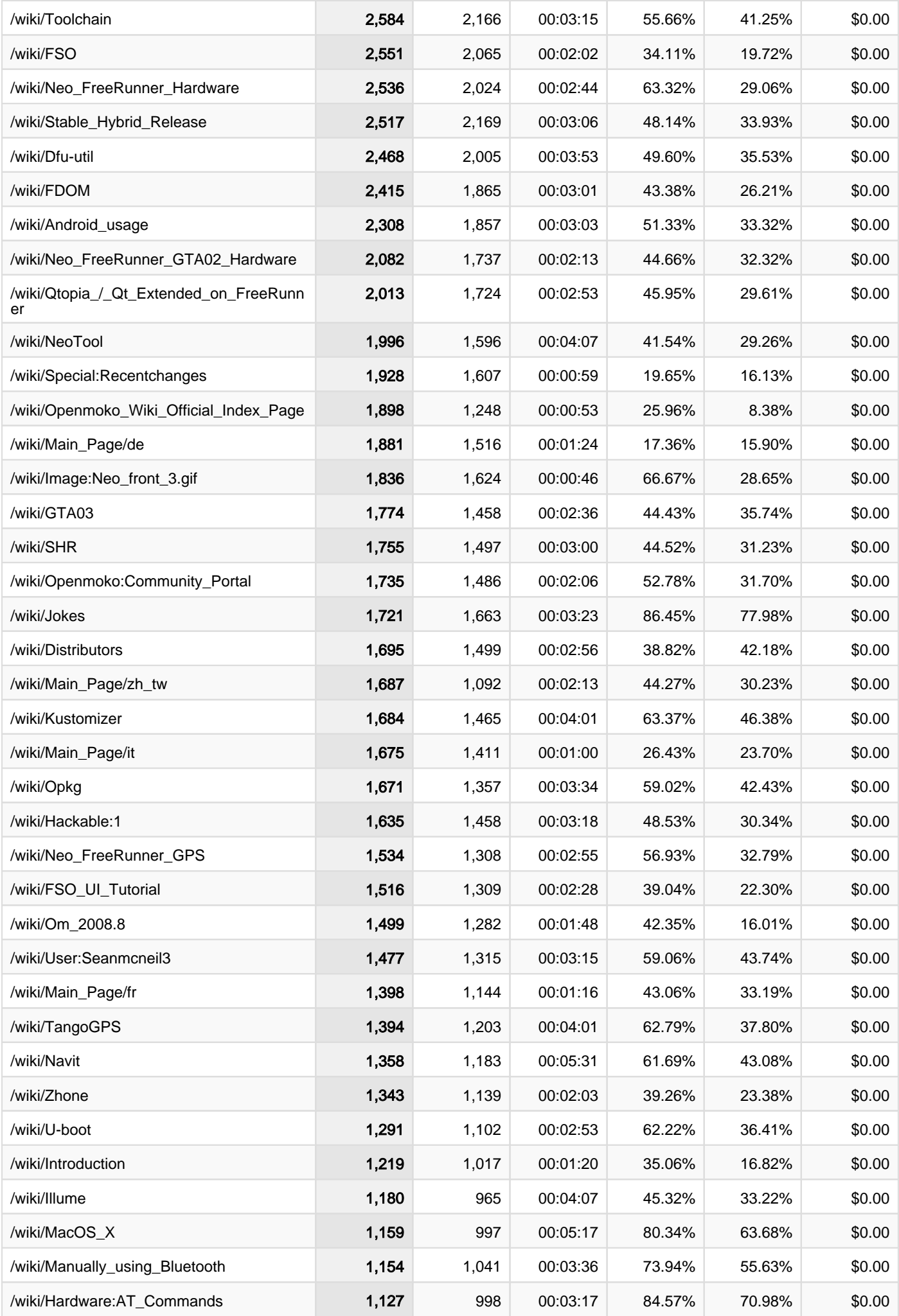

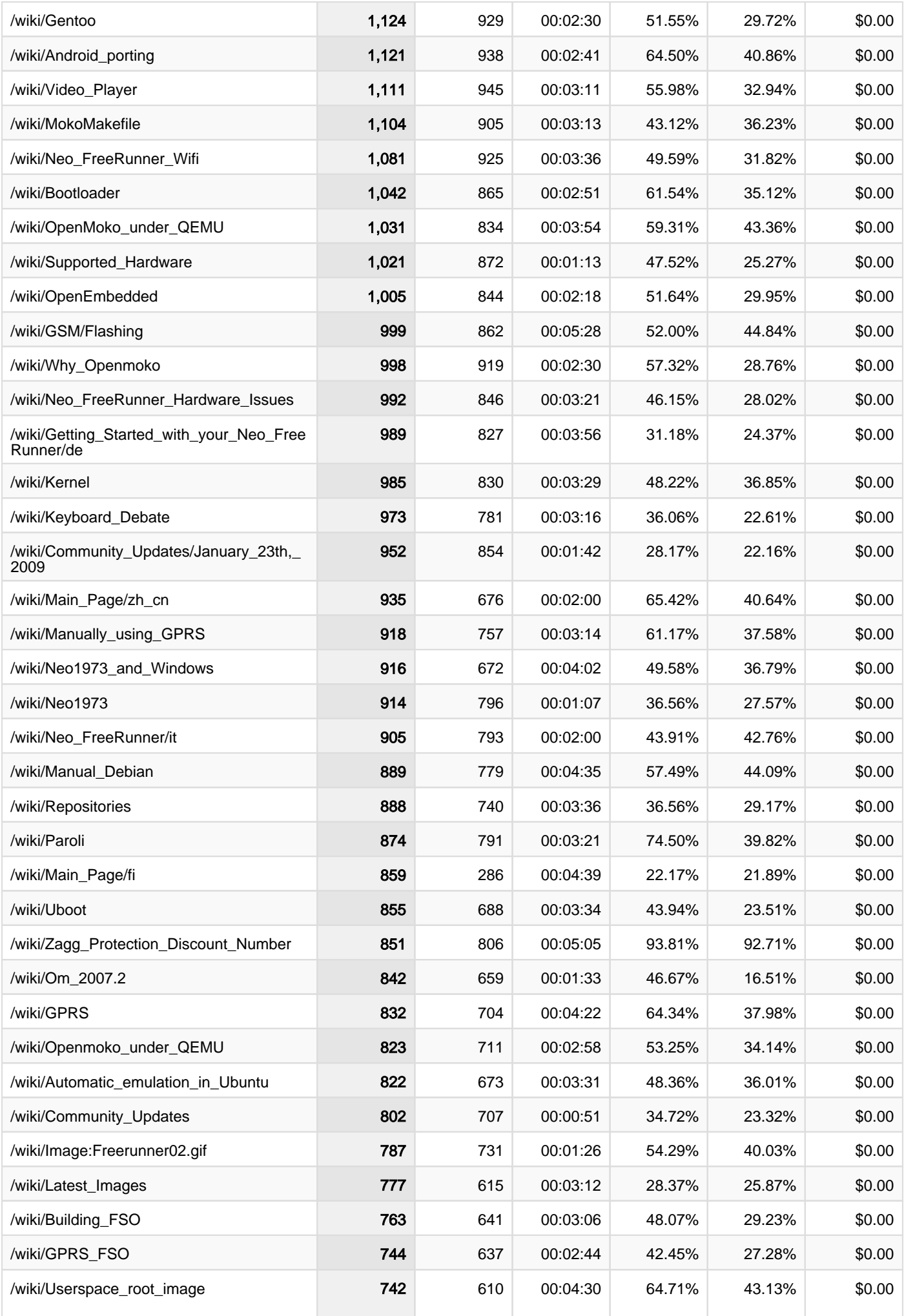

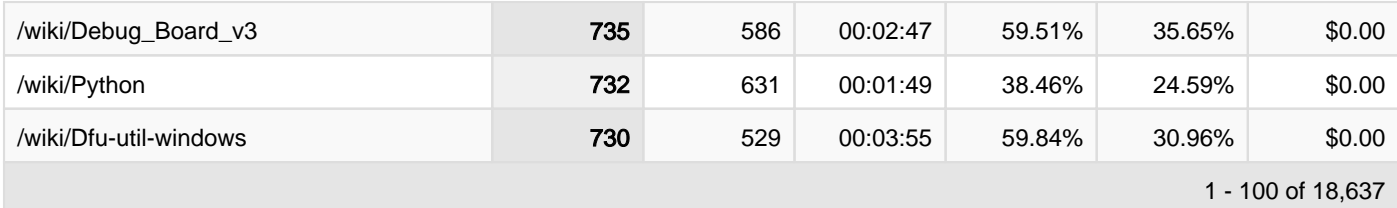